*International Loop Quantum Gravity Seminar* 

#### quantum spacetime on a quantum simulator

Keren Li Tsinghua University Mar 20

❖ quantum spacetime

- ❖ quantum spacetime
- ❖ the basic tool used for quantum geometry: spin-network

- ❖ quantum spacetime
- ❖ the basic tool used for quantum geometry: spin-network
- ❖ fabric the spacetime using the building block

- ❖ quantum spacetime
- ❖ the basic tool used for quantum geometry: spin-network
- ❖ fabric the spacetime using the building block
- ❖ the experiment design

- ❖ quantum spacetime
- ❖ the basic tool used for quantum geometry: spin-network
- ❖ fabric the spacetime using the building block
- ❖ the experiment design
- ❖ the experiment set-up

- ❖ quantum spacetime
- ❖ the basic tool used for quantum geometry: spin-network
- ❖ fabric the spacetime using the building block
- ❖ the experiment design
- ❖ the experiment set-up
- ❖ the experiment results

❖ spacetime

❖ spacetime is a manifold, which is to say, it is a topological space that locally resembles Euclidean space near each point.

#### ❖ spacetime

❖ spacetime is a manifold, which is to say, it is a topological space that locally resembles Euclidean space near each point.

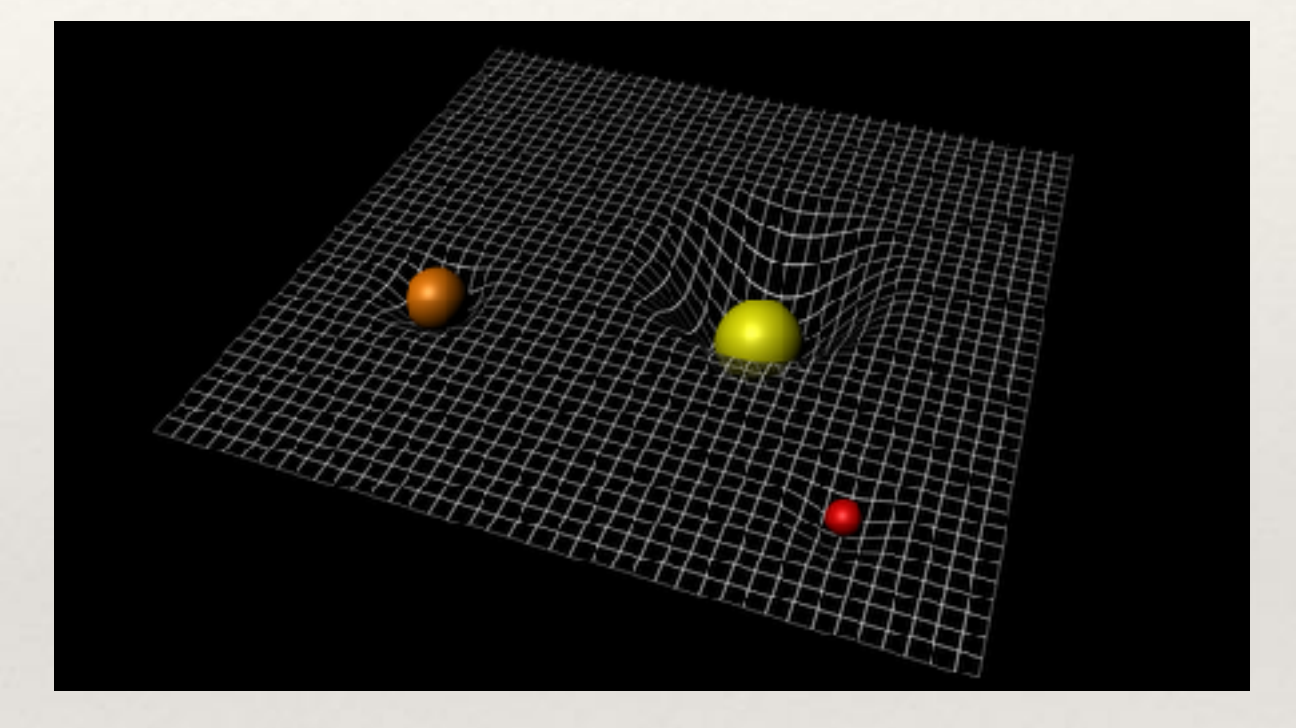

In classical spacetime, physical variables commute with each other. However, In quantum spacetime, some variables doesn't commute and as a result, these variables which used to be continuous may become discrete now.

In classical spacetime, physical variables commute with each other. However, In quantum spacetime, some variables doesn't commute and as a result, these variables which used to be continuous may become discrete now.

String theory --- begins with quantum field theory and tries to add gravity.

In classical spacetime, physical variables commute with each other. However, In quantum spacetime, some variables doesn't commute and as a result, these variables which used to be continuous may become discrete now.

String theory --- begins with quantum field theory and tries to add gravity.

Loop quantum gravity --- begins with relativity and tries to add quantum features.

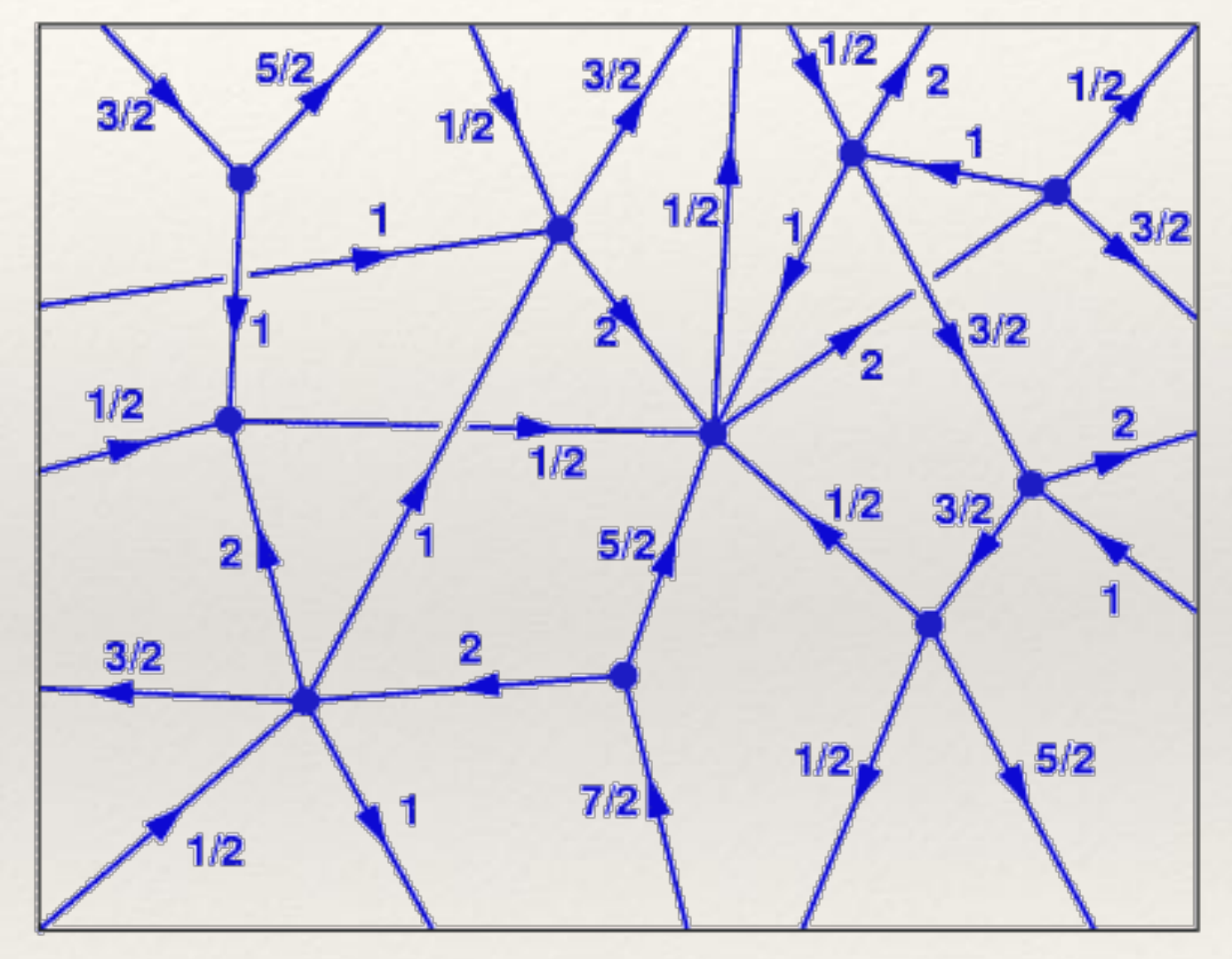

Nodes + Lines+ Arrows + Labels = Spin network

❖ a language to describe quantum geometry of space

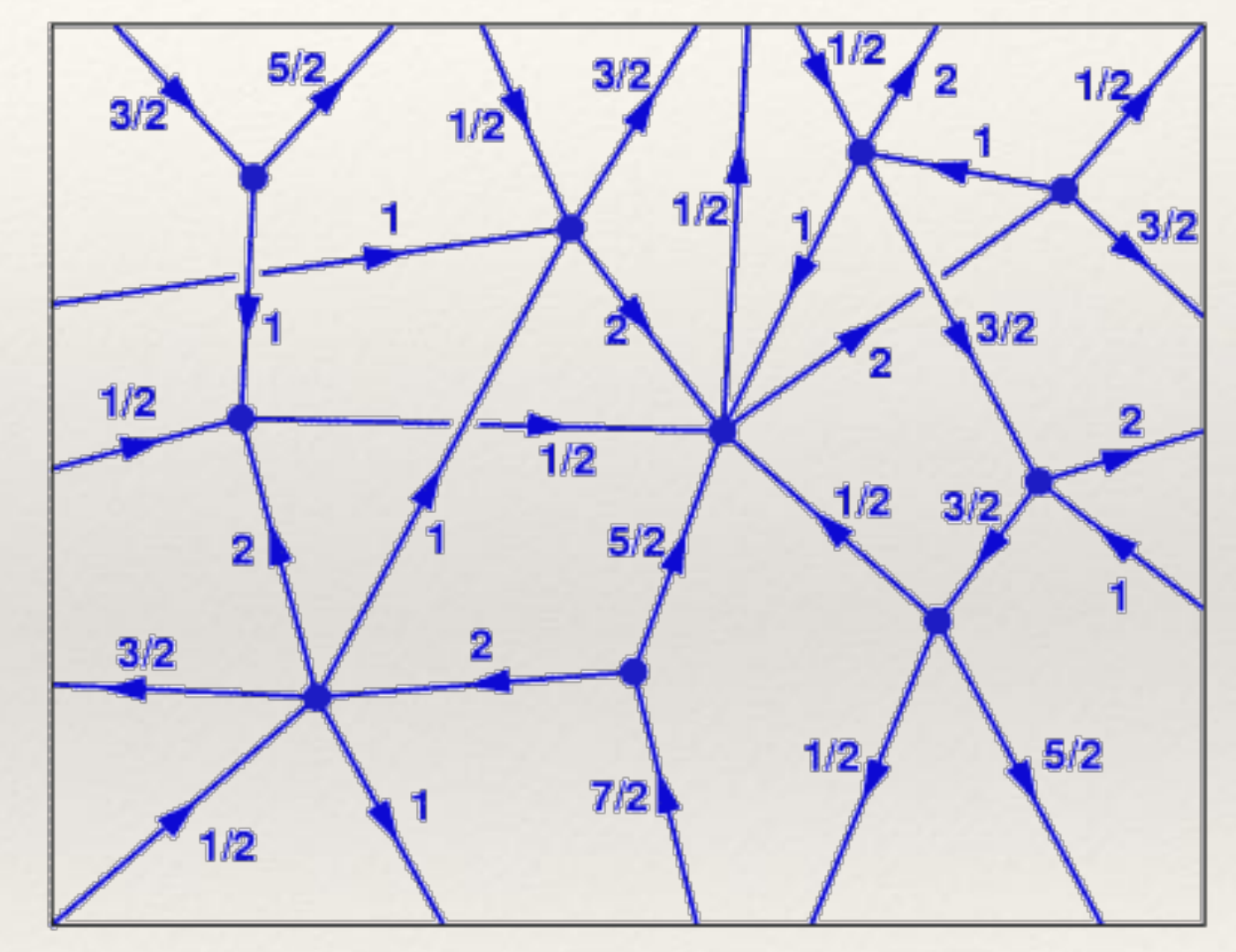

Nodes + Lines+ Arrows + Labels = Spin network

- ❖ a language to describe quantum geometry of space
- ❖ In Loop Quantum Gravity, at each point of time, geometry is concentrated on one dimensional structures, which is simply a network of one dimensional, oriented lines which are linked together at their end points to form a kind of net.

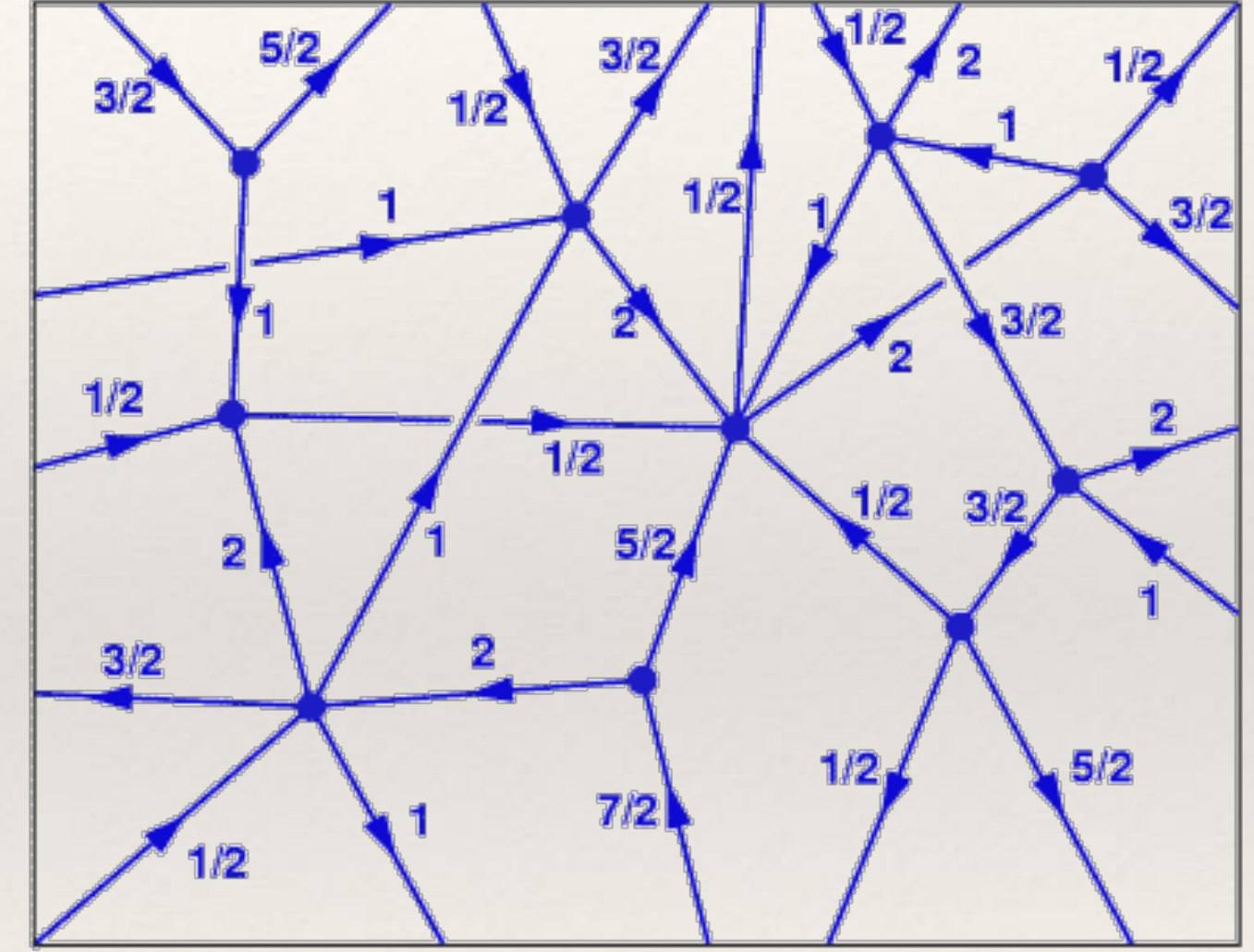

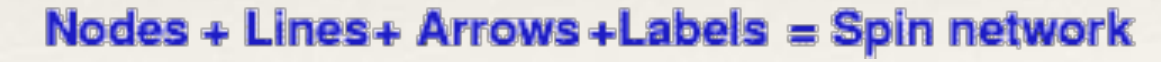

❖ vertex with its lines can be corresponding to a geometry shape.

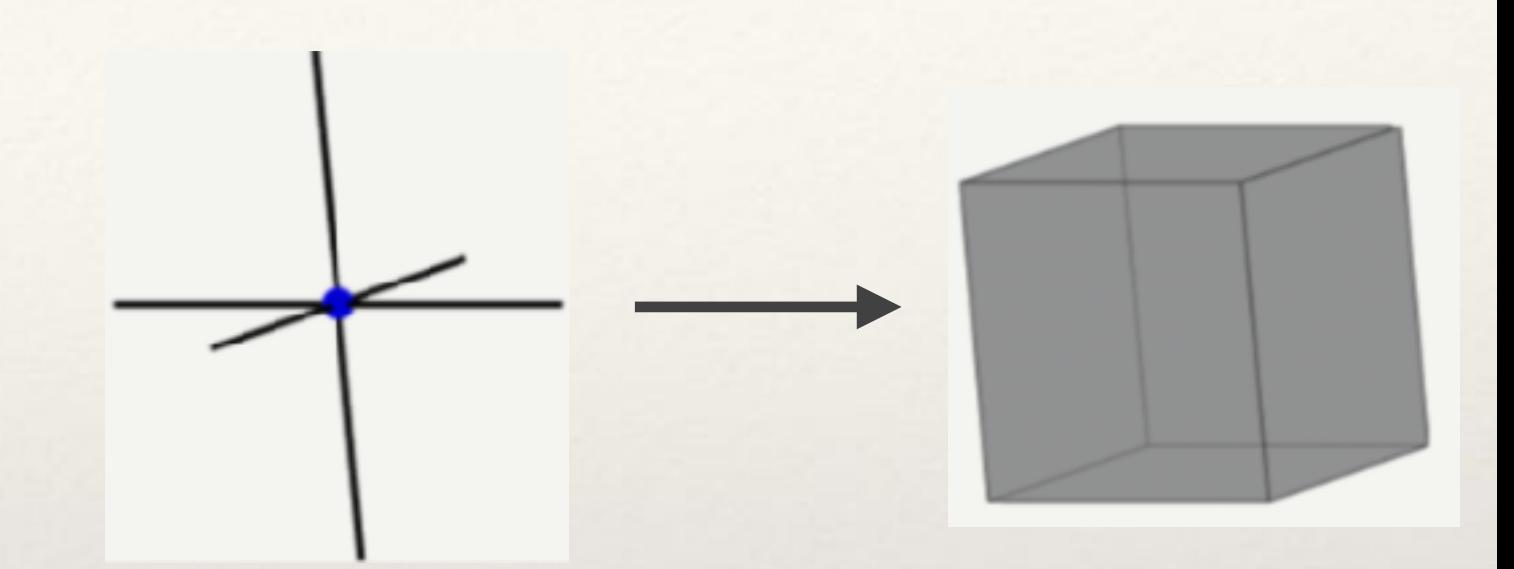

❖ vertex with its lines can be corresponding to a geometry shape.

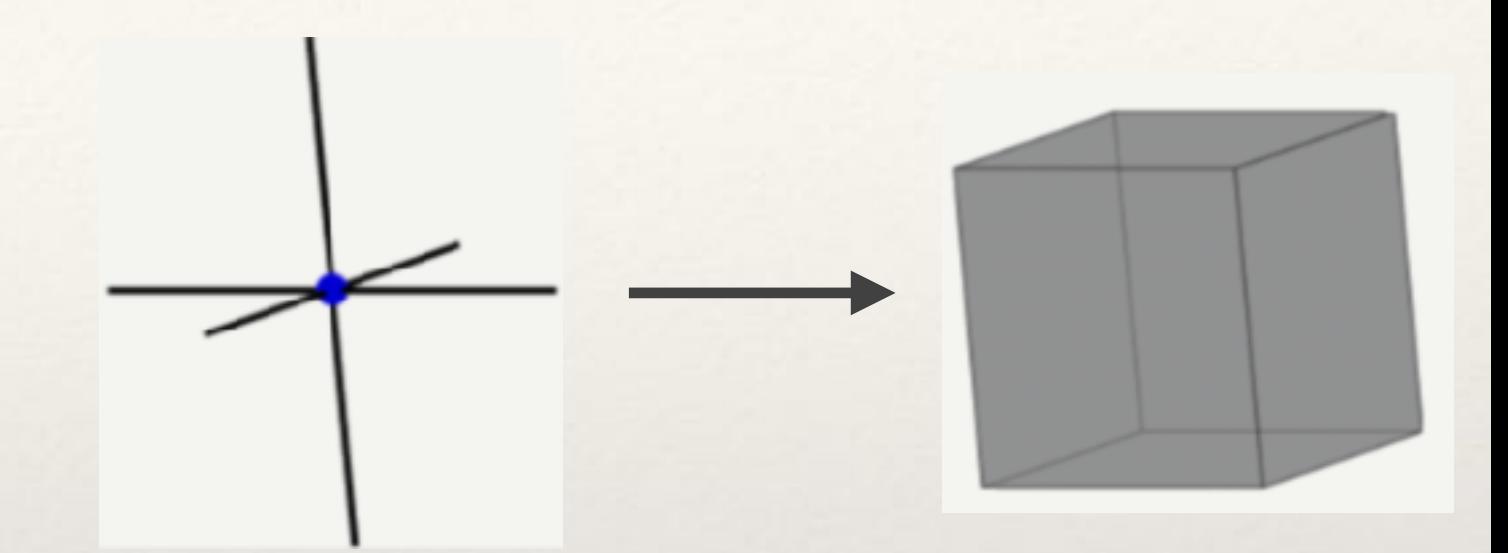

❖ As a simple example, take the following vertex and six lines, you can associate it with a solid cube object.

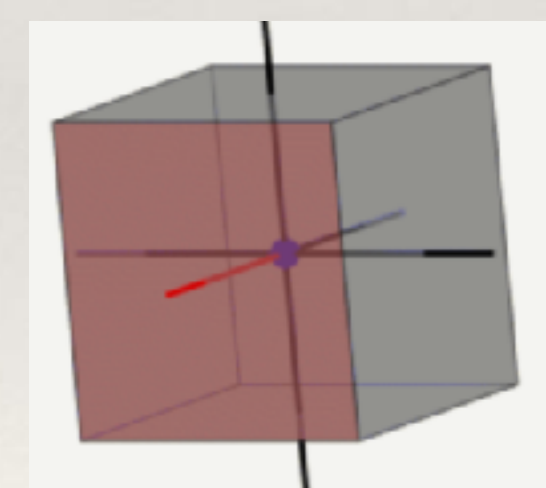

❖ the time evolution of a spinnetwork forms a quantum spacetime.

❖ the time evolution of a spinnetwork forms a quantum spacetime.

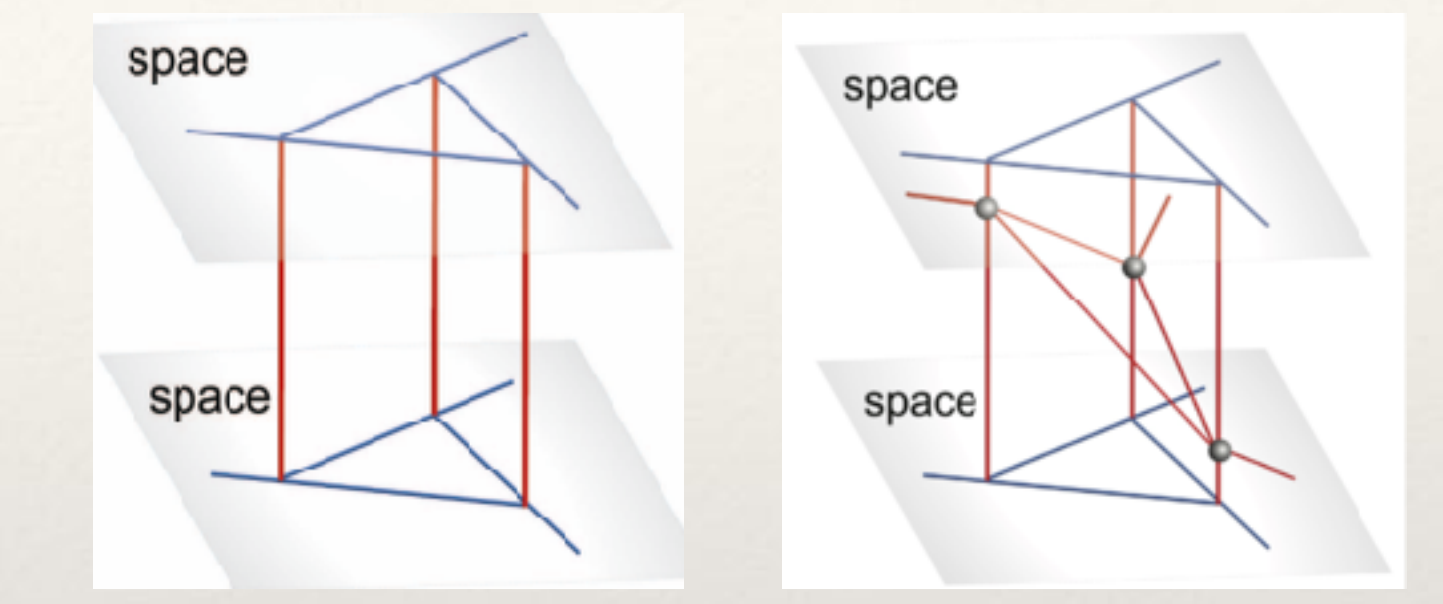

❖ static quantum spacetime.

❖ dynamical quantum spacetime

❖ the time evolution of a spinnetwork forms a quantum spacetime.

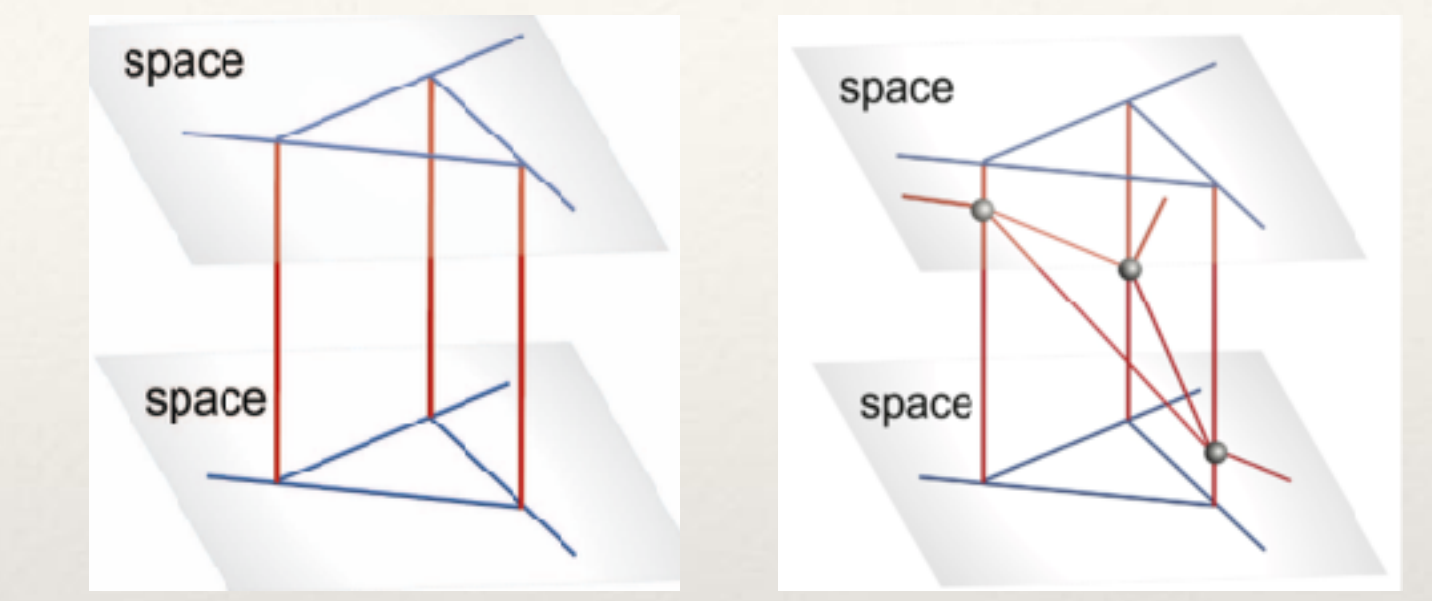

❖ static quantum spacetime.

❖ dynamical quantum spacetime

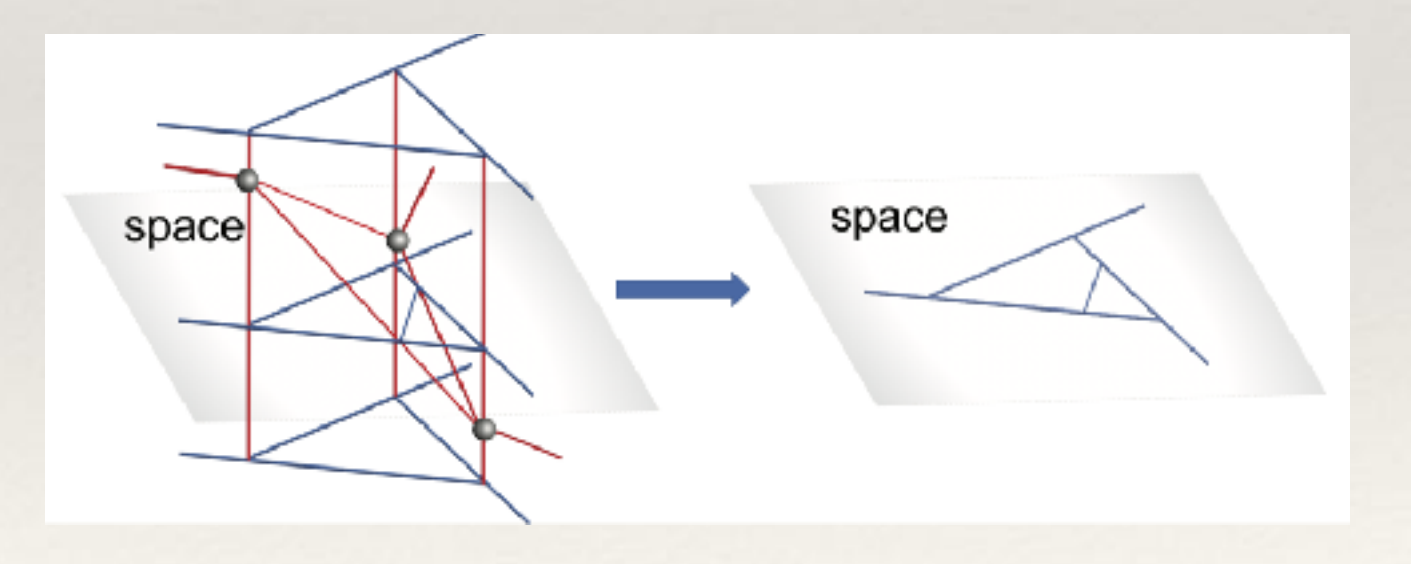

❖ focus on one vertex and make a closure

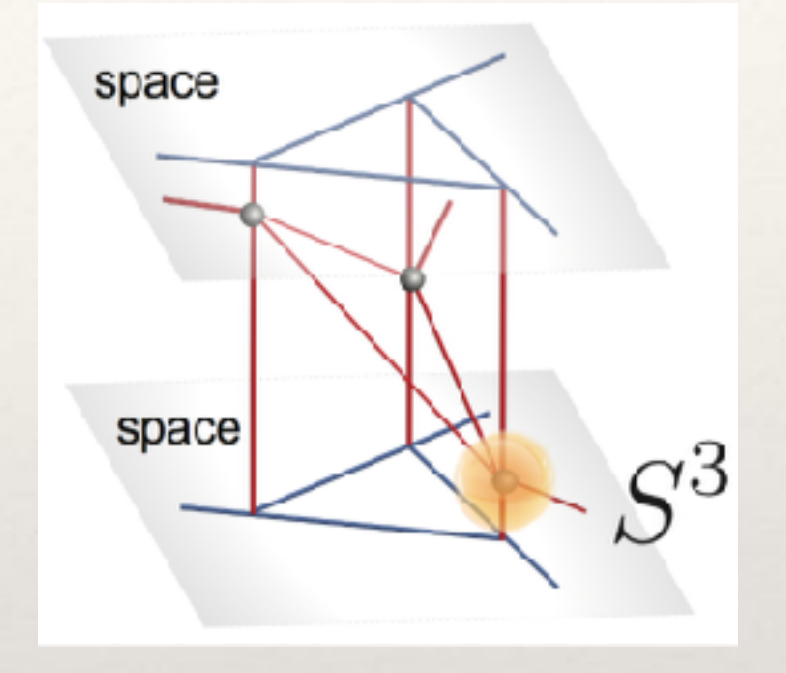

❖ focus on one vertex and make a closure

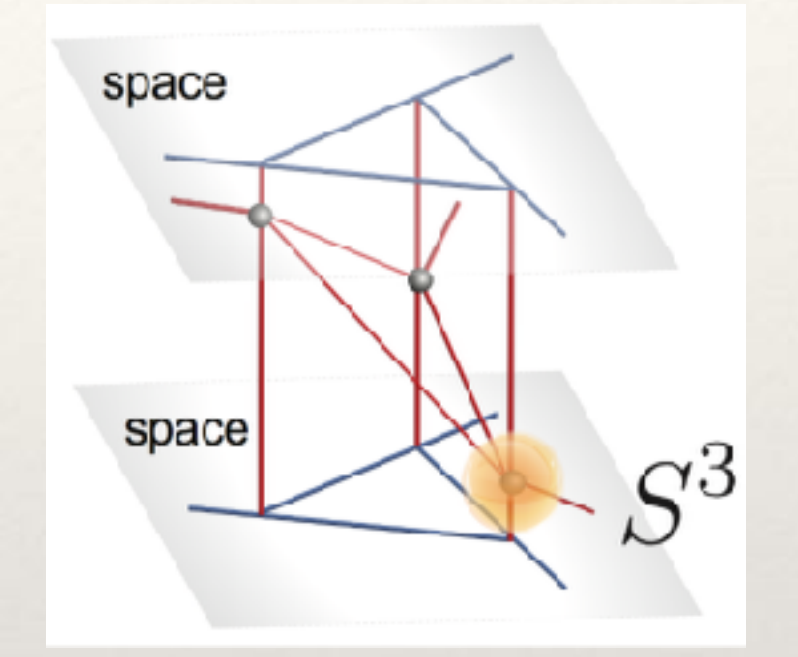

❖ focus on one blue vertex

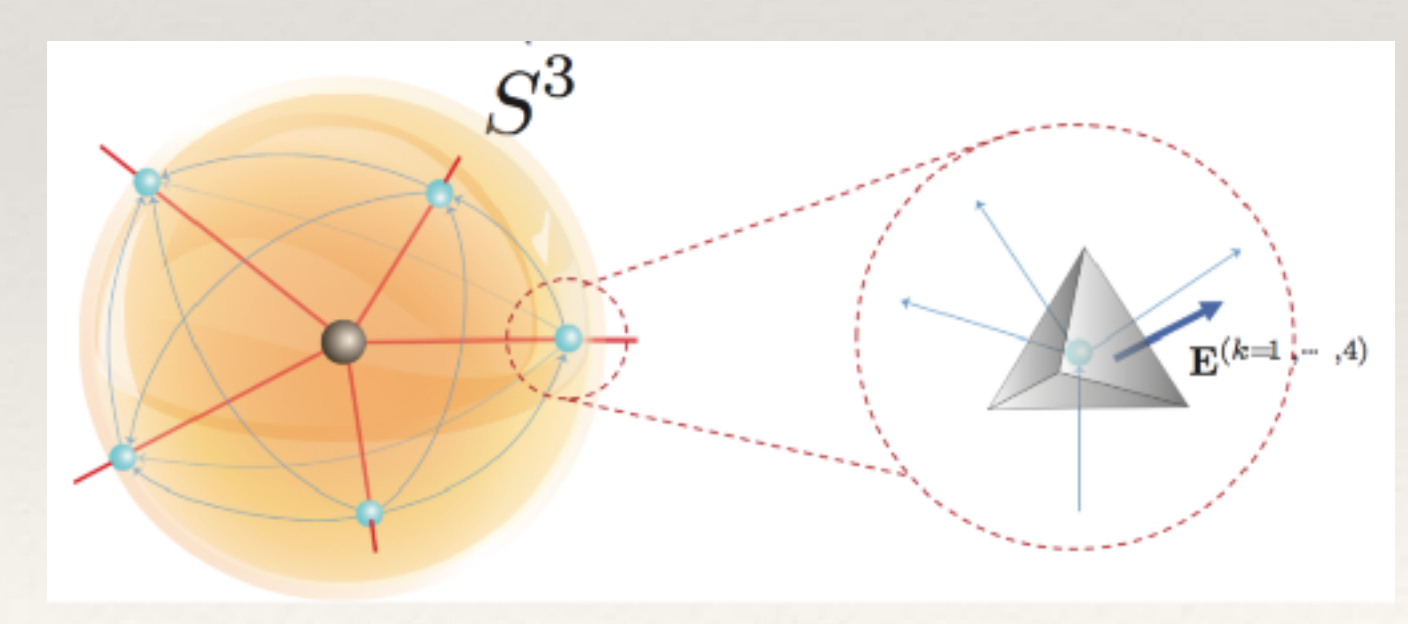

❖ which states corresponds to the quantum tetrahedron?

❖ which states corresponds to the quantum tetrahedron?

❖ ---4 qubit invariant tensor states

❖ which states corresponds to the quantum tetrahedron?

❖ ---4 qubit invariant tensor states

❖ a classical geometry of tetrahedron in a 3d Euclidean space gives 4 oriented areas  $E(k=1,\dots,4) = (E(k), E(k), E(k))$ 

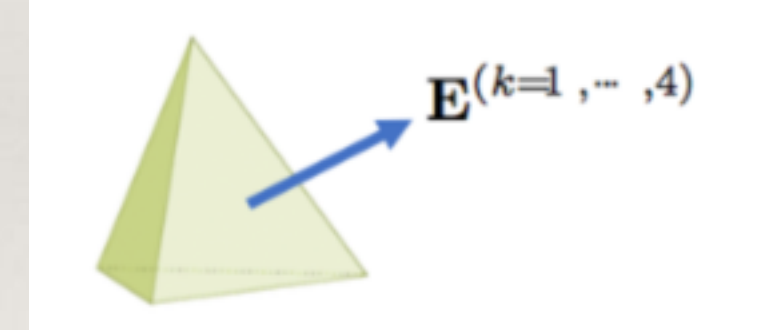

 $\cdot$  1. from the theoretical calculation of general relativity,  $E(k)$ satisfies the Poisson bracket.

$$
\left\{E_a^{(m)}, E_b^{(k)}\right\} = 8\pi G_N \sum_c \varepsilon_{abc} E_c^{(k)} \delta^{mk}
$$

 $\cdot$  Then, the quantization promotes  $E(k)$  to operators  $E^{(k)}$ . we replace the poisson bracket with the commutator,  $[j] = i\hbar(j)$  gives precisely the commutation relation of  $J(k)$ 's, if

$$
\hat{\mathbf{E}}^{(k)} = 8\pi \ell_P^2 \hat{\mathbf{J}}^{(k)}
$$

A. Ashtekar, A. Corichi, and J. A. Zapata, Class. Quant. Grav. 15, 2955 (1998), gr-qc/9806041.

❖ 2. we could get the SU(2) invariance and the geometrical interpretation.

$$
\mathbf{E}^{(1)} + \mathbf{E}^{(2)} + \mathbf{E}^{(3)} + \mathbf{E}^{(4)} = 0
$$

❖ So a state satisfy the condition:

$$
\left(\hat{\mathbf{J}}^{(1)} + \hat{\mathbf{J}}^{(2)} + \hat{\mathbf{J}}^{(3)} + \hat{\mathbf{J}}^{(4)}\right)|i_n\rangle = 0.
$$

❖ are just the invariant tensor state

*quantum simulation* 

Experiment Set-up

If you can't make it, fake it.

*quantum simulation* 

#### Experiment Set-up

If you can't make it, fake it.

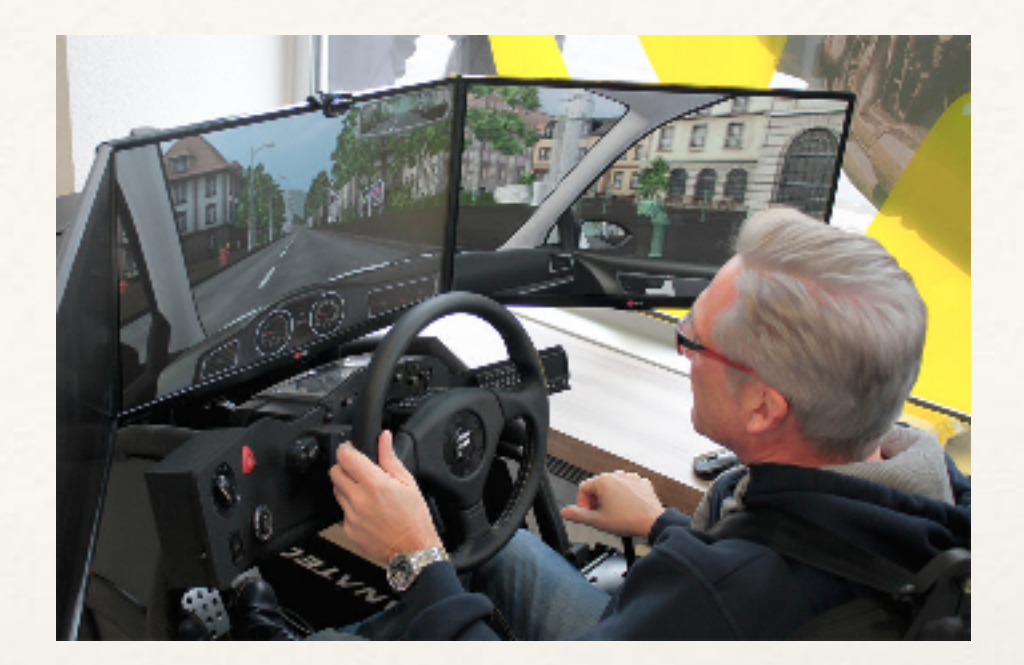
*quantum simulation* 

Experiment Set-up

If you can't make it, fake it.

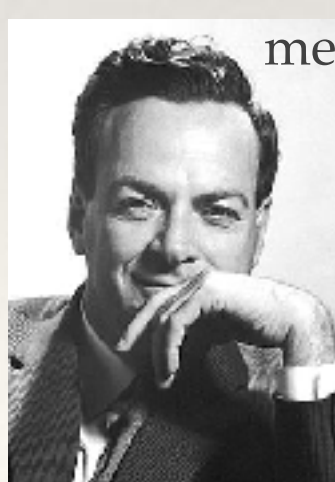

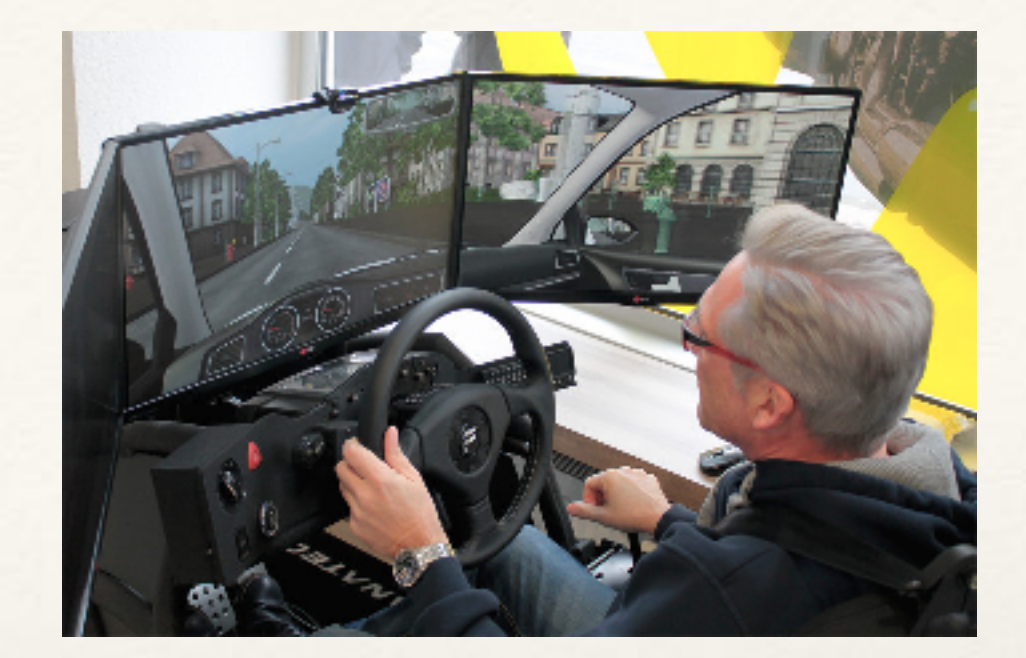

Let the computer itself be built of quantum mechanical elements which obey quantum mechanical laws(1982)

*quantum simulation* 

## Experiment Set-up

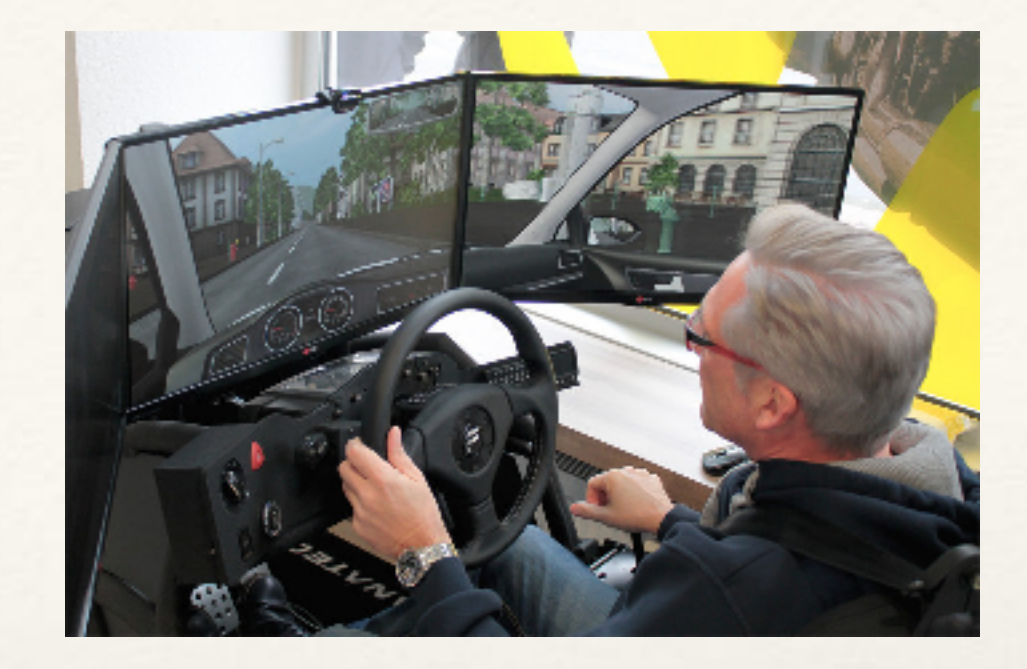

If you can't make it, fake it.

Let the computer itself be built of quantum mechanical elements which obey quantum mechanical laws(1982)

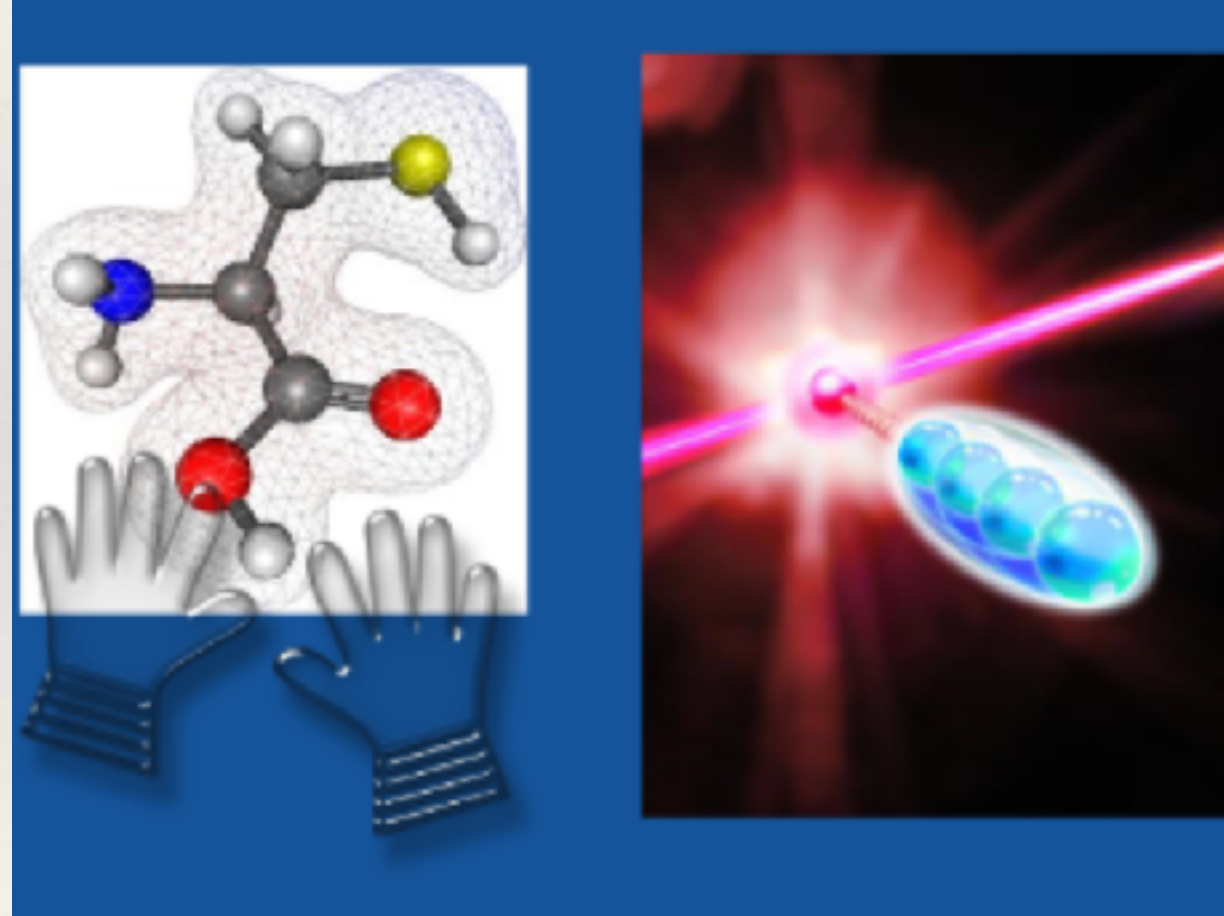

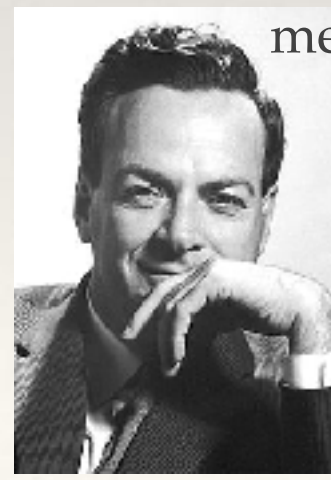

Experiment Set-up

❖ Purpose: to simulate an aimed Hamiltonian using the NMR system Hamiltonian.

Hint+Hrf — Haim

❖ Purpose: to simulate an aimed Hamiltonian using the NMR system Hamiltonian.

 $Hint+Hrf \longrightarrow Haim$ 

❖ In NMR system, the internal Halmitonian

$$
\mathcal{H}_{int} = \sum_{j=1}^{4} \pi v_j \sigma_z^j + \sum_{j
$$

❖ by adding the ingredient of radio-frequency pulse

$$
\mathcal{H}_{rf} = -\frac{1}{2}\omega_1 \sum_{i=1}^4 (\cos(\omega_{rf} t + \phi)\sigma_x^i + \sin(\omega_{rf} t + \phi)\sigma_y^i)
$$

❖ The evolution of the aimed Halmitonian during a certain time t can be almost simulated:

$$
U^{aim} = e^{\int_{0}^{t} iH_{aim} dt}
$$

❖ The evolution of the aimed Halmitonian during a certain time t can be almost simulated:

$$
U^{aim} = e^{\int_{0}^{t} iH_{aim} dt}
$$

❖ can be replaced by the average effect of the evolution of NMR system:

$$
U^{NMR} = e^{-\int_{0}^{t} i(H_{int} + H_{rf}) dt}
$$

❖ What we usually do?if provided a designed Unitary evolution

$$
U = U_{\text{free}} U_{\text{local}} ... U_{\text{free}} U_{\text{local}}
$$

$$
U = e^{-\int_{0}^{t} iH_{int} dt} - \int_{0}^{t} i(H_{int} + H_{rf}) dt - \int_{0}^{t} iH_{int} dt - \int_{0}^{t} i(H_{int} + H_{rf}) dt
$$
  
...
$$
U = e^{-0} \qquad \qquad \dots e^{-0} \qquad e^{-0}
$$

### Experiment Set-up

### Experiment Set-up

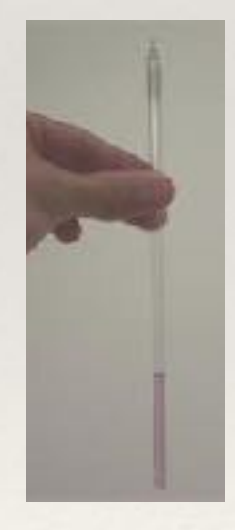

Sample

### Experiment Set-up

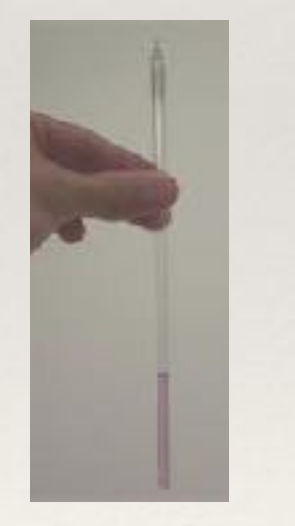

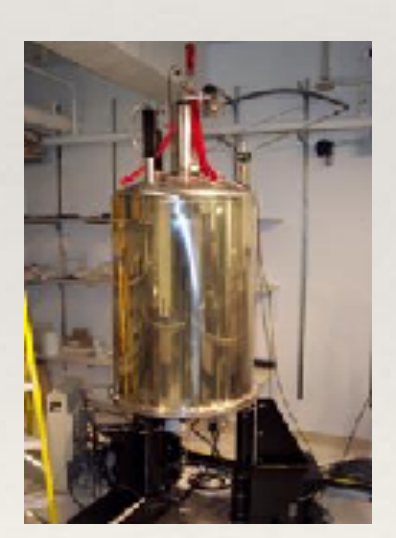

#### Sample Spectrometer

Experiment Set-up

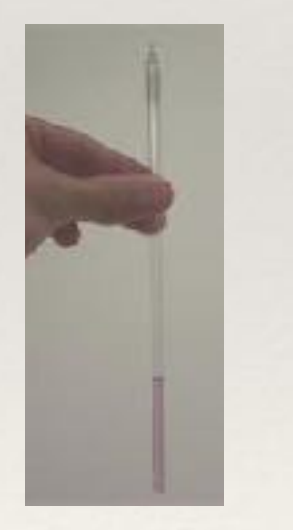

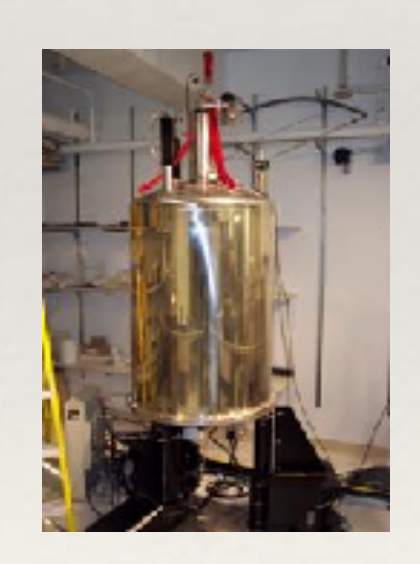

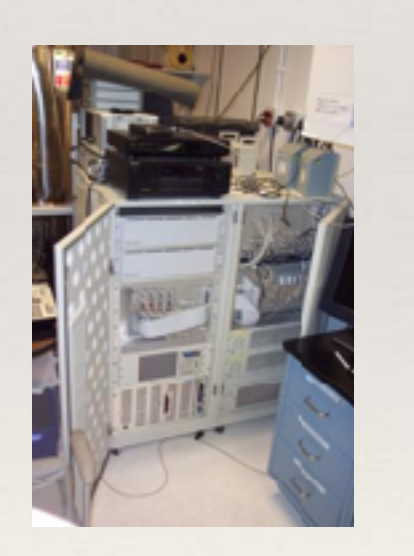

#### Sample Spectrometer pulse generator

### Experiment Set-up

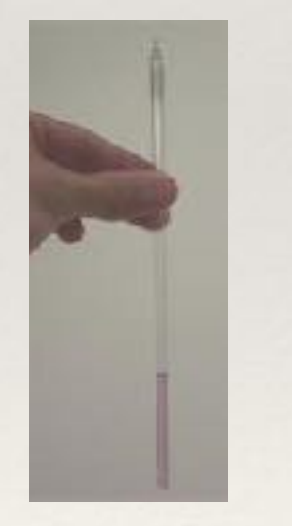

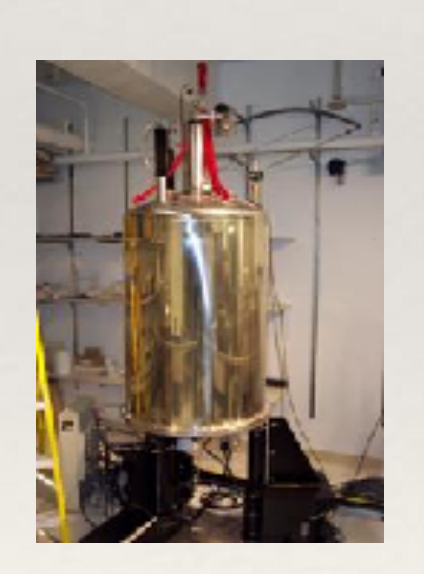

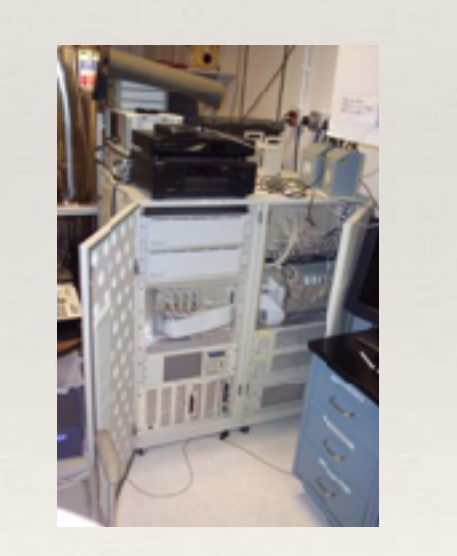

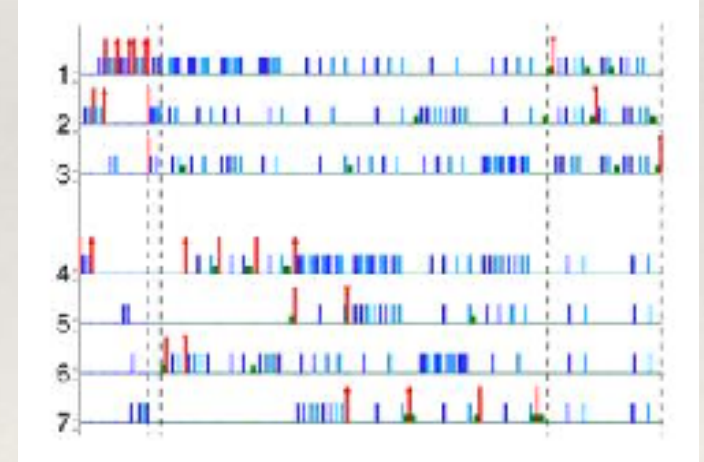

#### Sample Spectrometer pulse generator pulse sequence

Experiment Set-up

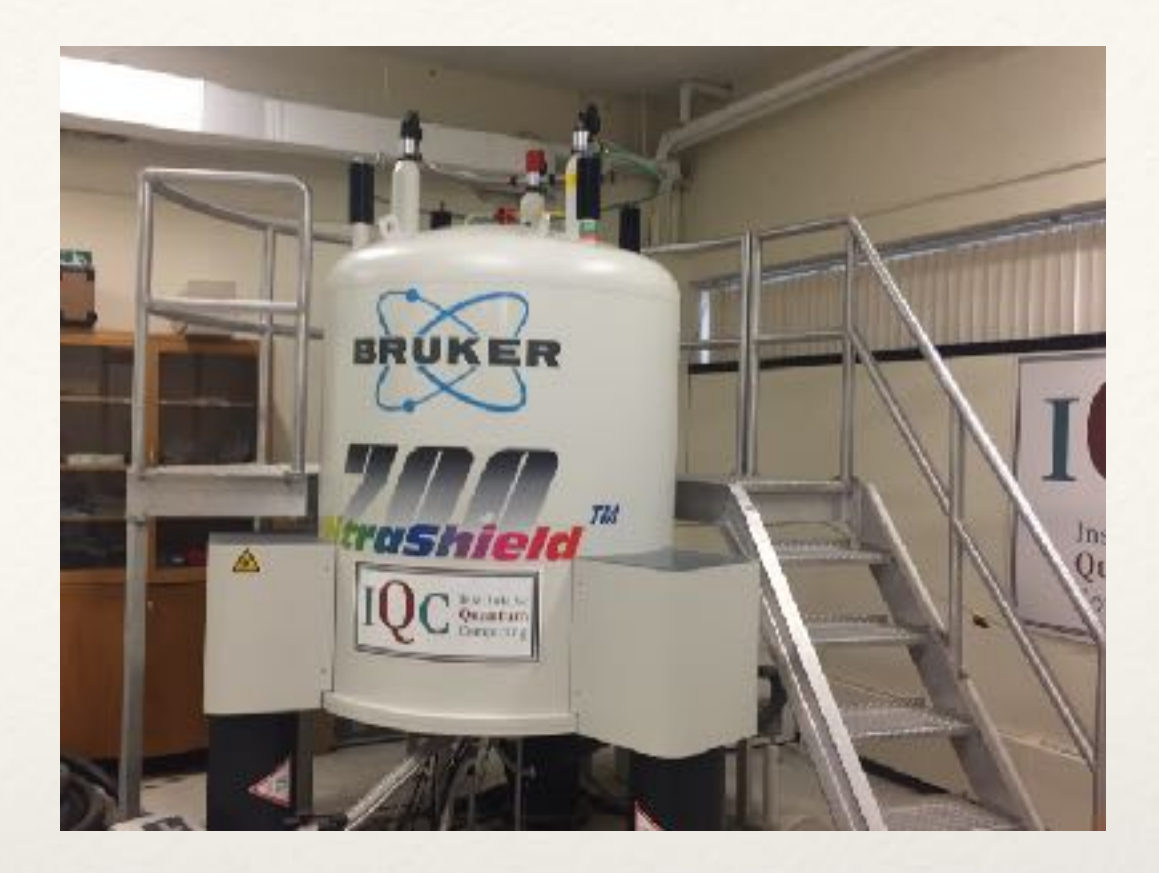

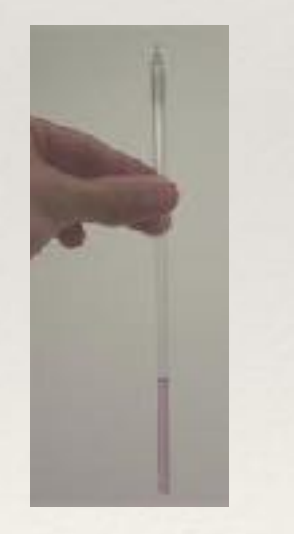

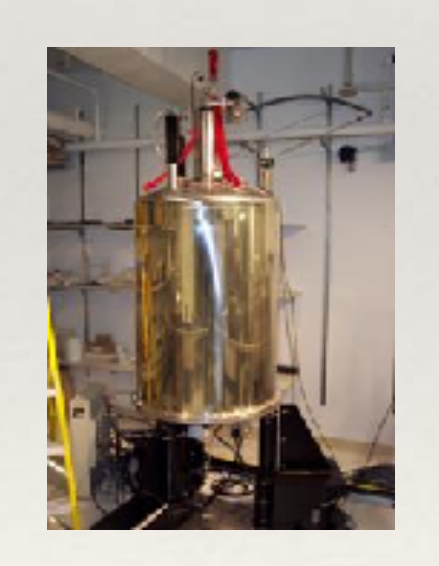

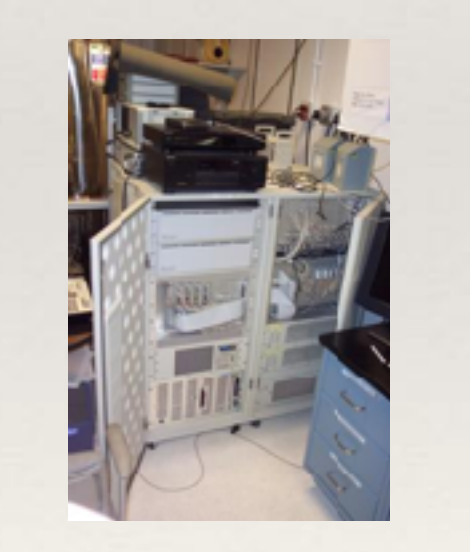

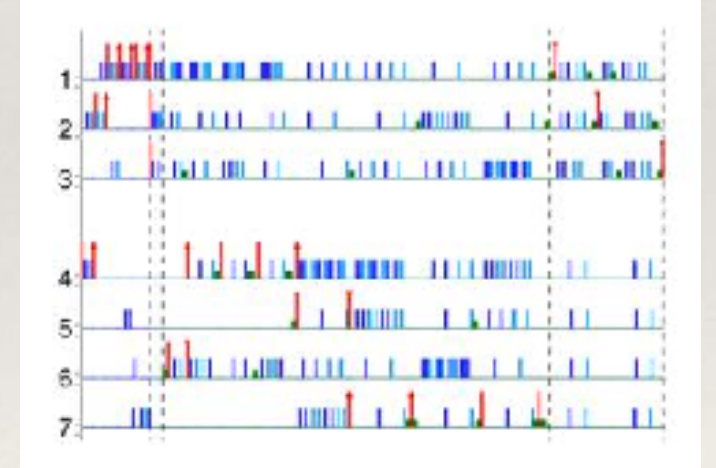

#### Sample Spectrometer pulse generator pulse sequence

Experiment Result

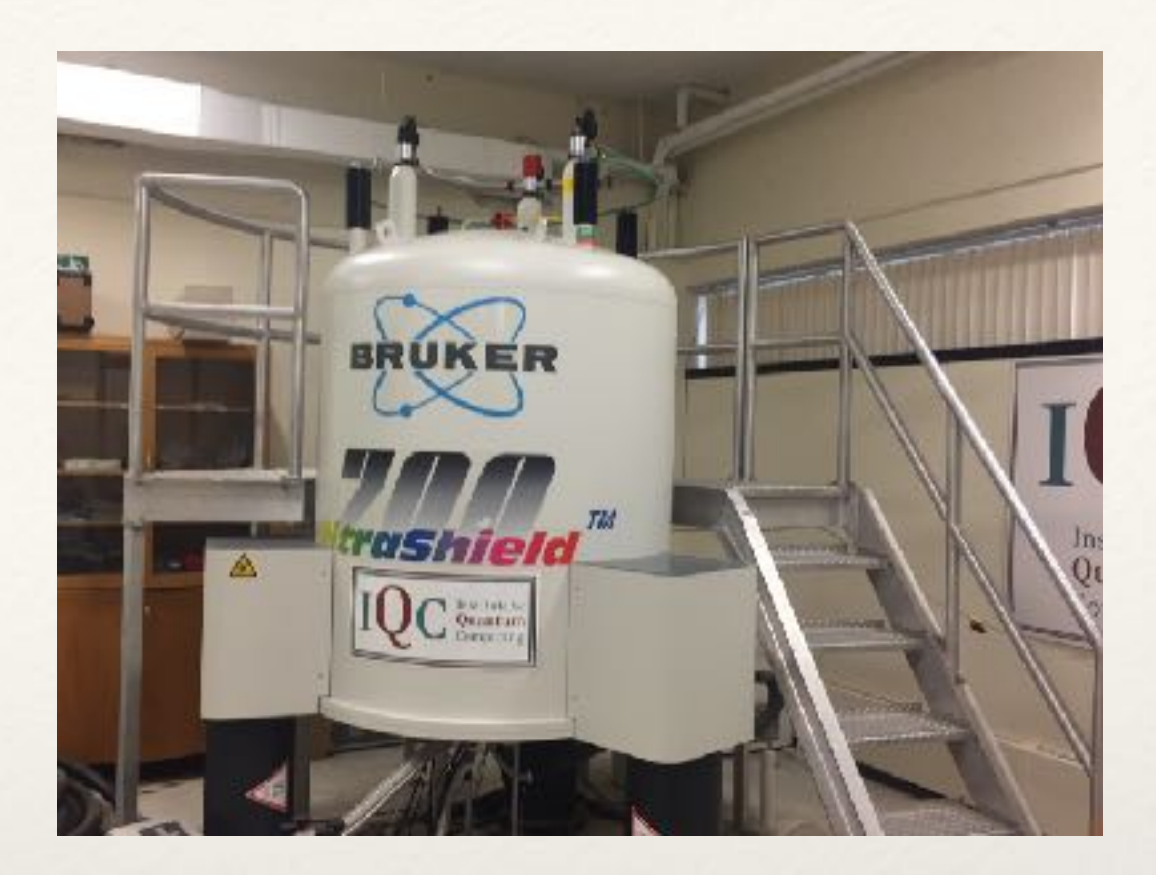

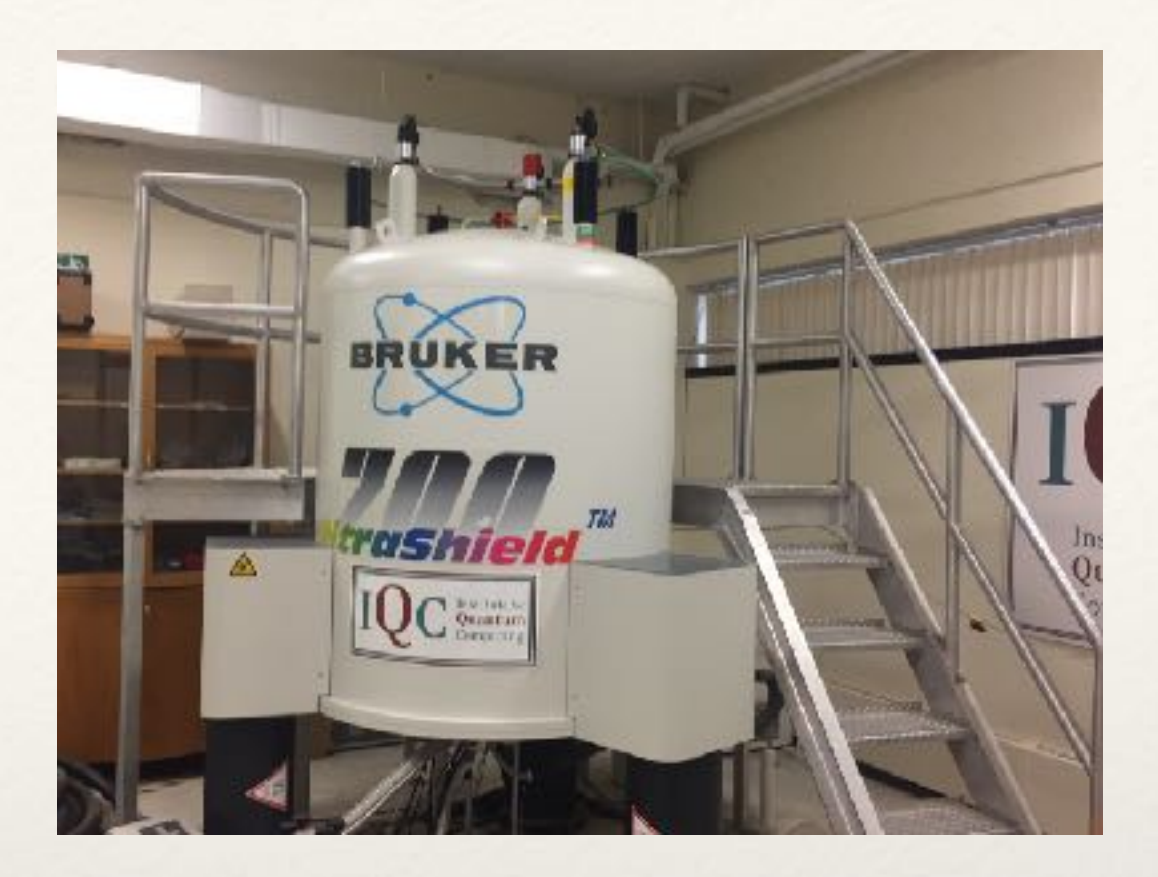

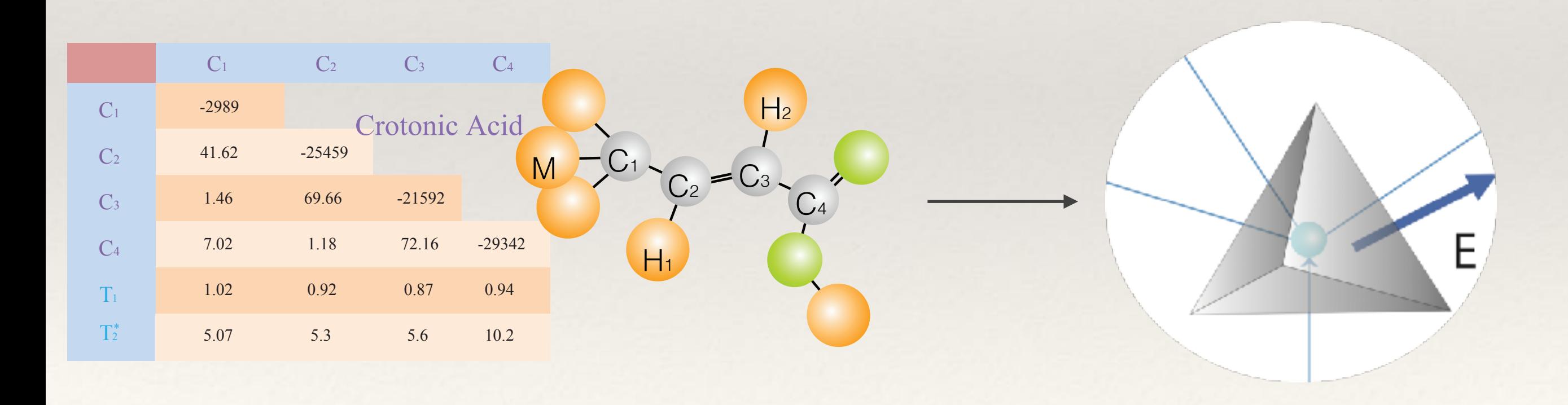

#### Experiment Result

Preparation of the pseudo-pure state

David G. Cory, Amr F. Fahmy, and Timothy F. Havel. *Proceedings of the National Academy of Sciences*, 94(5):1634–1639, 1997.

$$
\rho_{eq} = \frac{1-\epsilon}{16} \mathbb{I} + \epsilon (\gamma_{C1} \sigma_z^1 + \gamma_{C2} \sigma_z^2 + \gamma_{C3} \sigma_z^3 + \gamma_{C4} \sigma_z^4)
$$

### Experiment Result

Preparation of the pseudo-pure state

David G. Cory, Amr F. Fahmy, and Timothy F. Havel. *Proceedings of the National Academy of Sciences*, 94(5):1634–1639, 1997.

$$
\rho_{eq} = \frac{1-\epsilon}{16} \mathbb{I} + \epsilon (\gamma_{C1} \sigma_z^1 + \gamma_{C2} \sigma_z^2 + \gamma_{C3} \sigma_z^3 + \gamma_{C4} \sigma_z^4)
$$

$$
\rho_{0000} = \frac{1-\epsilon}{16} \mathbb{I} + \epsilon |0000\rangle\langle0000|,
$$

## Experiment Result

Preparation of the pseudo-pure state

David G. Cory, Amr F. Fahmy, and Timothy F. Havel. *Proceedings of the National Academy of Sciences*, 94(5):1634–1639, 1997.

$$
\rho_{eq} = \frac{1-\epsilon}{16} \mathbb{I} + \epsilon (\gamma_{C1} \sigma_z^1 + \gamma_{C2} \sigma_z^2 + \gamma_{C3} \sigma_z^3 + \gamma_{C4} \sigma_z^4)
$$

$$
\rho_{0000} = \frac{1-\epsilon}{16} \mathbb{I} + \epsilon |0000\rangle\langle0000|,
$$

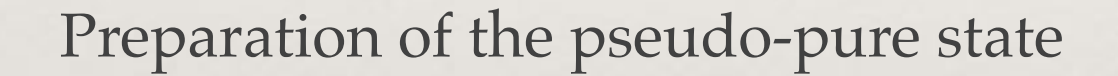

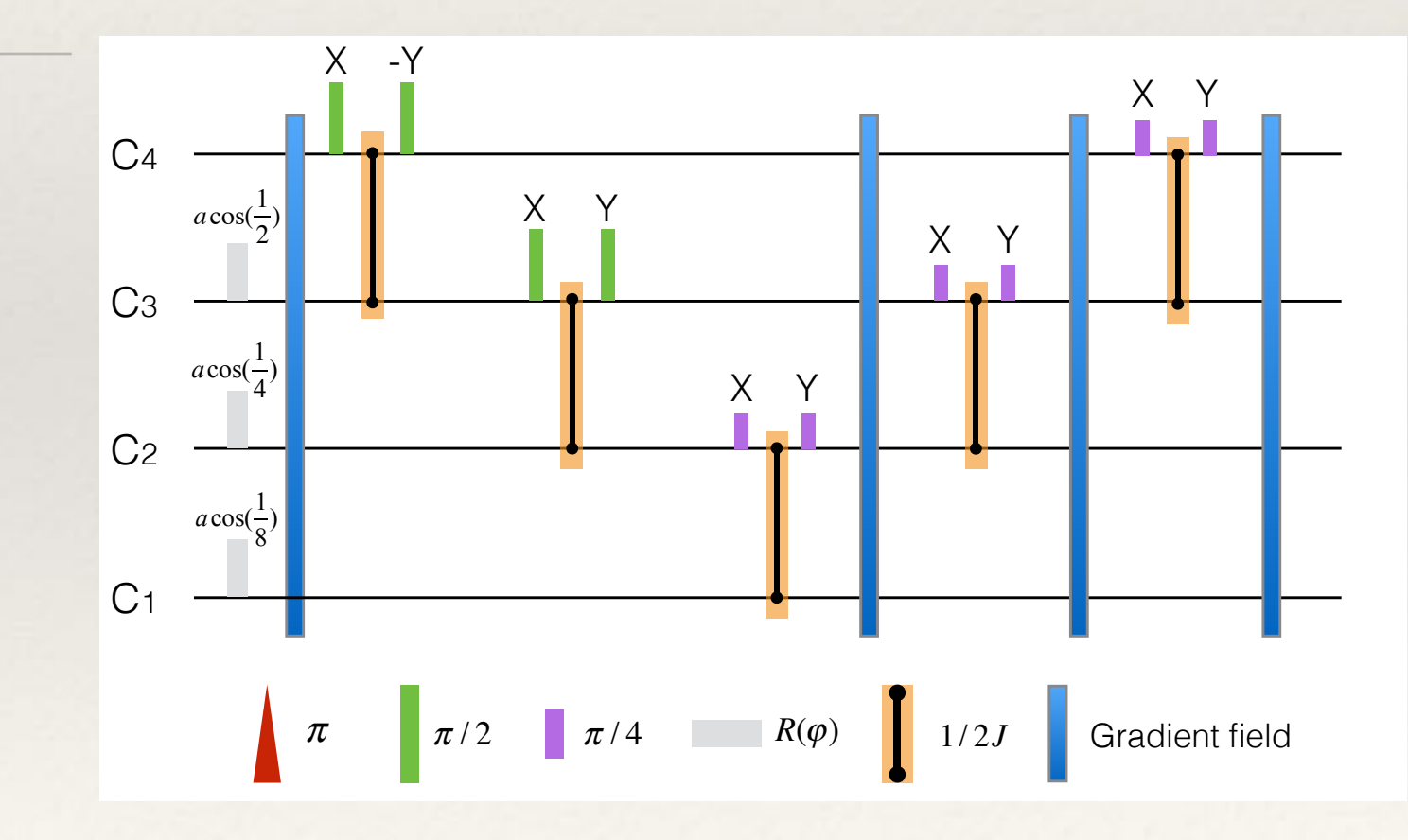

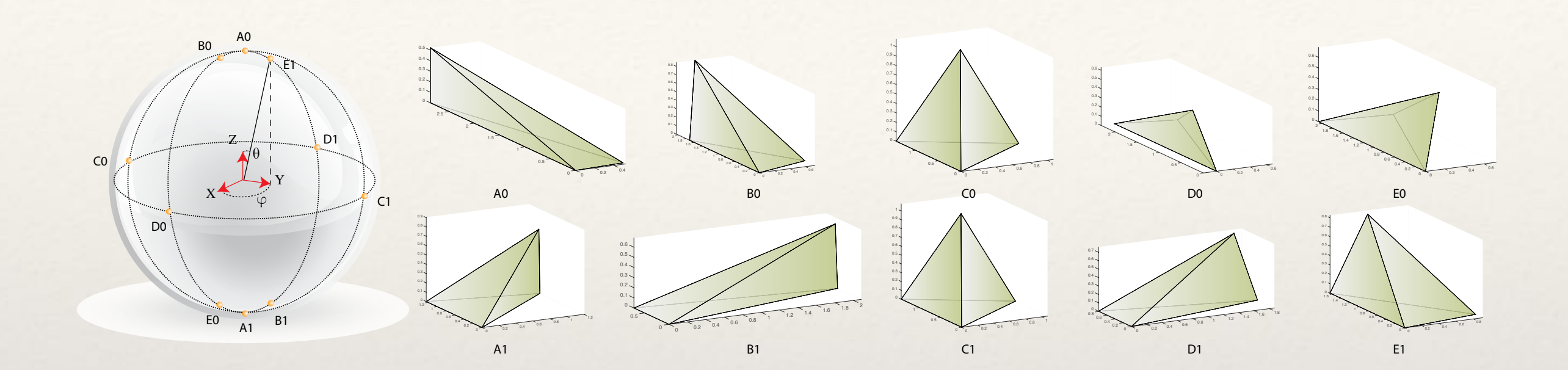

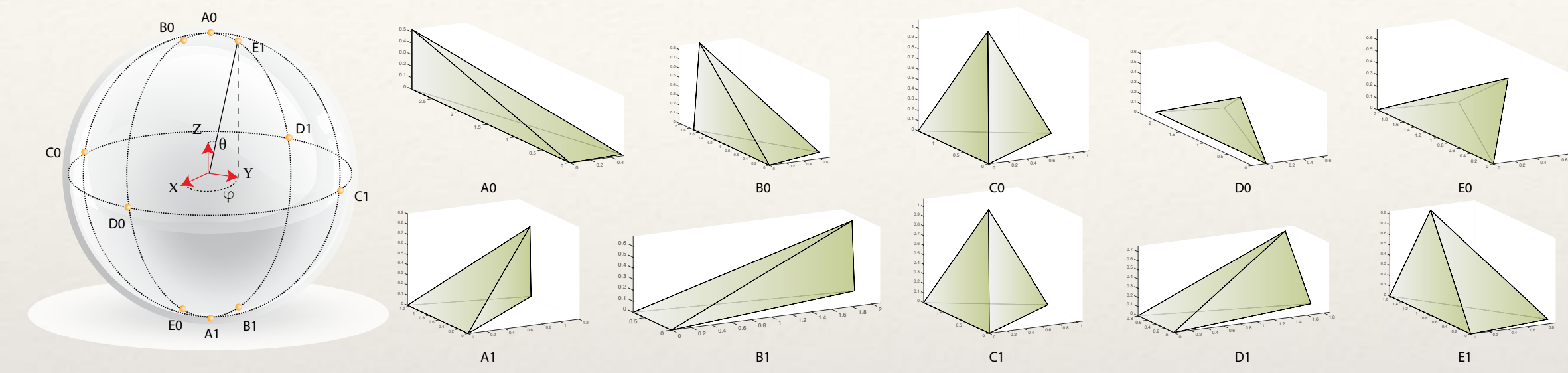

❖ Measure the dihedral angular

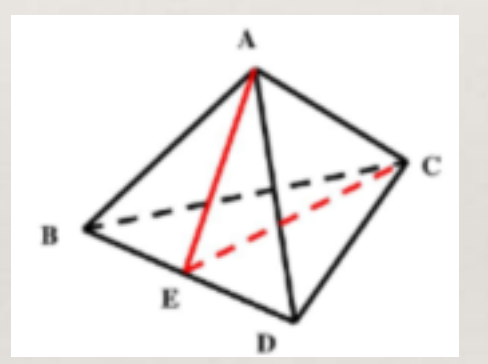

❖ Show the Dynamics

10 5  $\bigotimes \langle \epsilon_l | \bigotimes | i_n \rangle = A(i_1, \cdots, i_5)$  $l=1$  $n=1$ 

- ❖ Measure Geometry
- ❖ A tetrahedron can be uniquely determined by six individual variables.

$$
\widehat{\cos \theta}_{km} = \frac{\widehat{\mathbf{E}}^{(k)} \cdot \widehat{\mathbf{E}}^{(m)}}{\sqrt{\widehat{\mathbf{E}}^{(k)} \cdot \widehat{\mathbf{E}}^{(k)}} \sqrt{\widehat{\mathbf{E}}^{(m)} \cdot \widehat{\mathbf{E}}^{(m)}}} = \frac{4}{3} \widehat{\mathbf{J}}^{(k)} \cdot \widehat{\mathbf{J}}^{(m)}
$$

- **Measure Geometry**
- ❖ A tetrahedron can be uniquely determined by six individual variables.
- ❖ In the figure, the transparent columns represent the theoretical values, while the coloured ones represent the experimental results.

$$
\widehat{\cos \theta}_{km} = \frac{\widehat{\mathbf{E}}^{(k)} \cdot \widehat{\mathbf{E}}^{(m)}}{\sqrt{\widehat{\mathbf{E}}^{(k)} \cdot \widehat{\mathbf{E}}^{(k)}} \sqrt{\widehat{\mathbf{E}}^{(m)} \cdot \widehat{\mathbf{E}}^{(m)}}} = \frac{4}{3} \widehat{\mathbf{J}}^{(k)} \cdot \widehat{\mathbf{J}}^{(m)}
$$

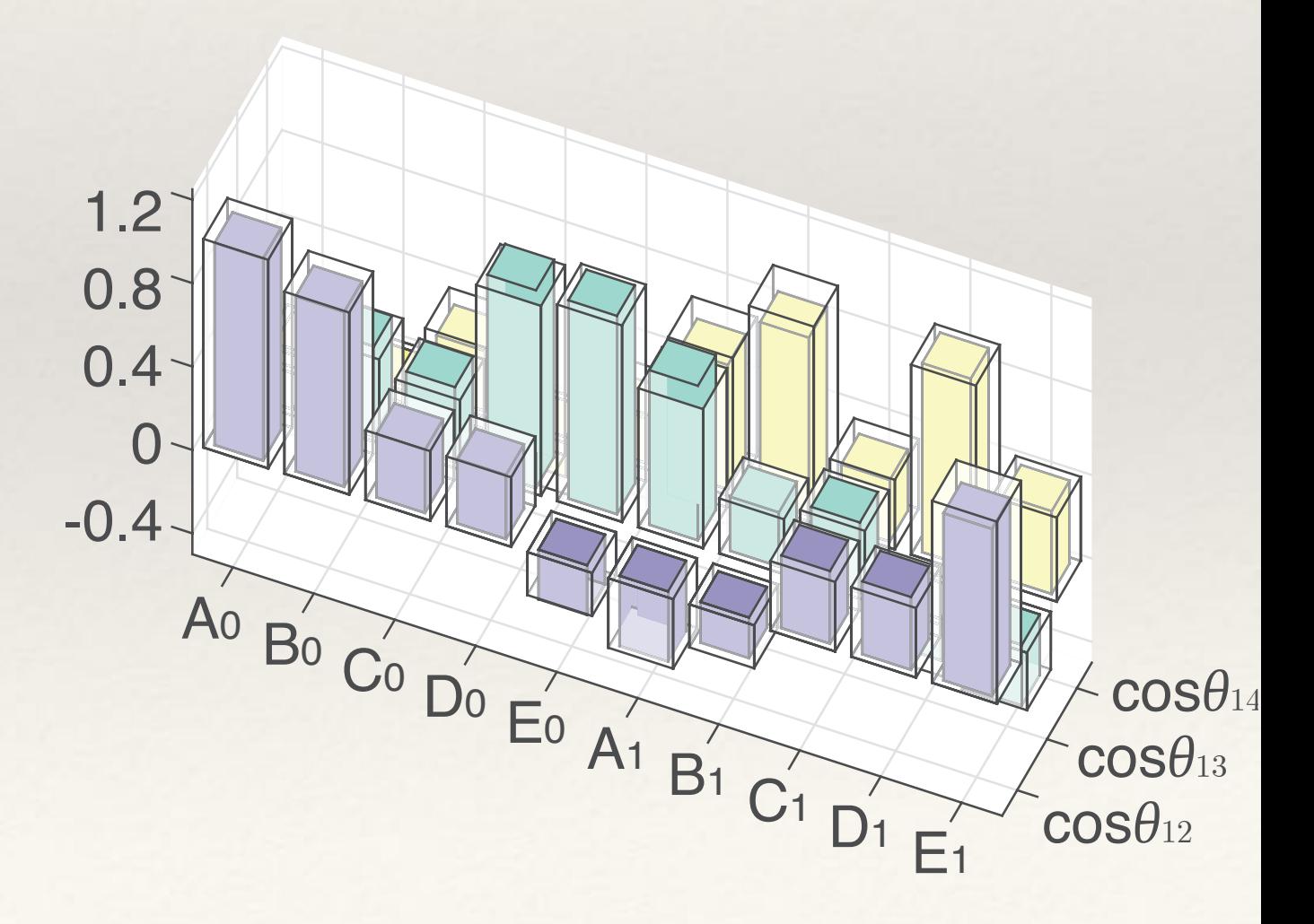

- ❖ describe the dynamics
- ❖ In quantum information just like the process tomography.

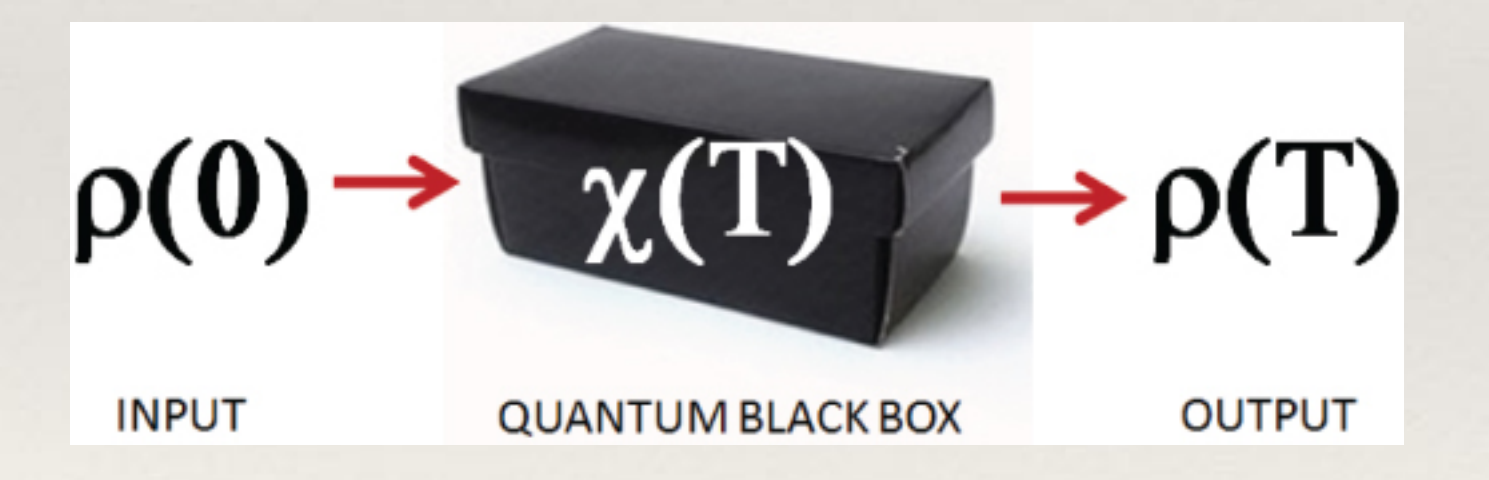

- ❖ describe the dynamics
- ❖ In quantum information just like the process tomography.

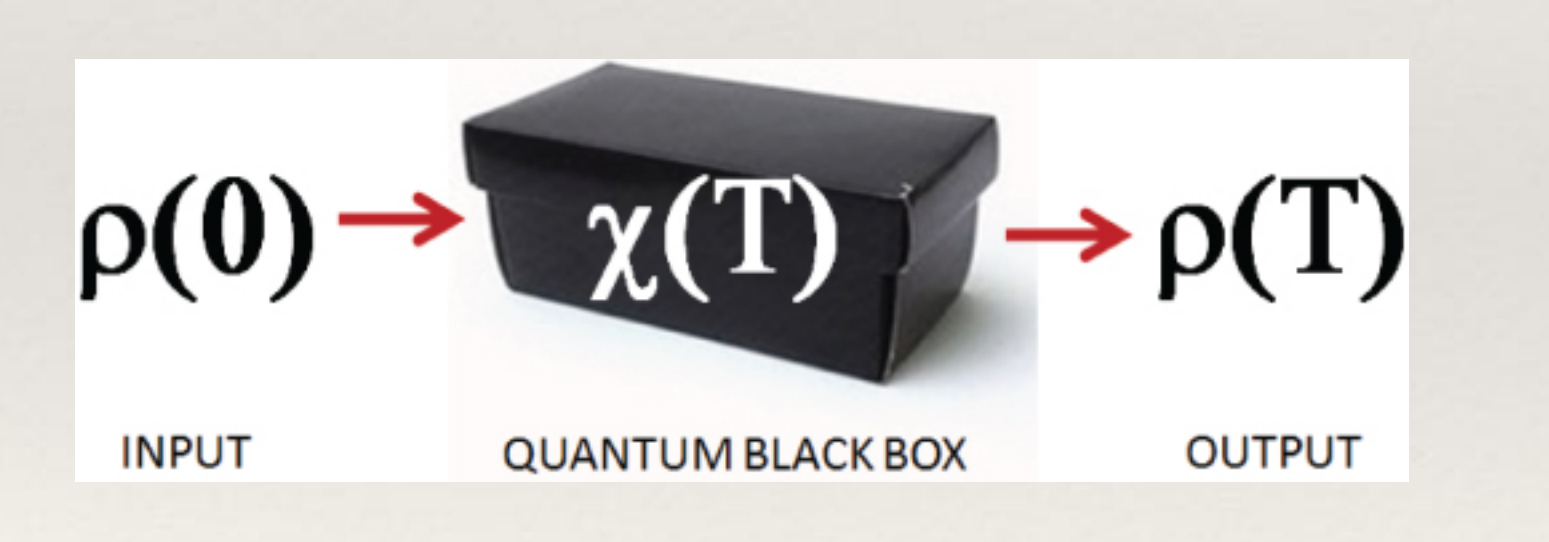

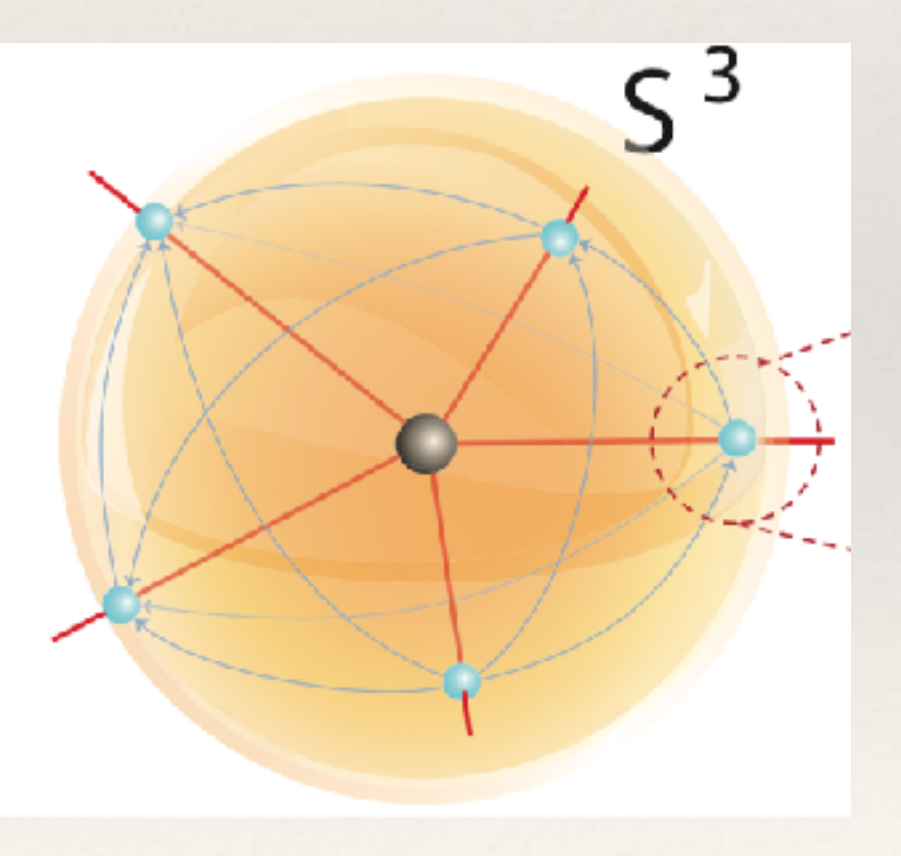

❖ Simulate the Amplitudes

❖ Simulate the Amplitudes

❖ the vertex amplitude of the quantum spacetime at the Planck level in Ooguri's model

❖ Simulate the Amplitudes

- ❖ the vertex amplitude of the quantum spacetime at the Planck level in Ooguri's model
- ❖ Vertex amplitudes in Ooguri's model elate to the classical action of gravity when the spins are large

❖ Simulate the Amplitudes ⊗*<sup>l</sup>*=<sup>1</sup>

$$
\bigotimes_{l=1}^{10} \langle \epsilon_l | \bigotimes_{n=1}^5 |i_n \rangle = A(i_1, \cdots, i_5).
$$

- ❖ the vertex amplitude of the quantum spacetime at the Planck level in Ooguri's model
- ❖ Vertex amplitudes in Ooguri's model elate to the classical action of gravity when the spins are large

❖ Simulate the Amplitudes ⊗*<sup>l</sup>*=<sup>1</sup>

$$
\bigotimes_{l=1}^{10} \langle \epsilon_l | \bigotimes_{n=1}^5 |i_n \rangle = A(i_1, \cdots, i_5).
$$

- ❖ the vertex amplitude of the quantum spacetime at the Planck level in Ooguri's model
- ❖ Vertex amplitudes in Ooguri's model elate to the classical action of gravity when the spins are large

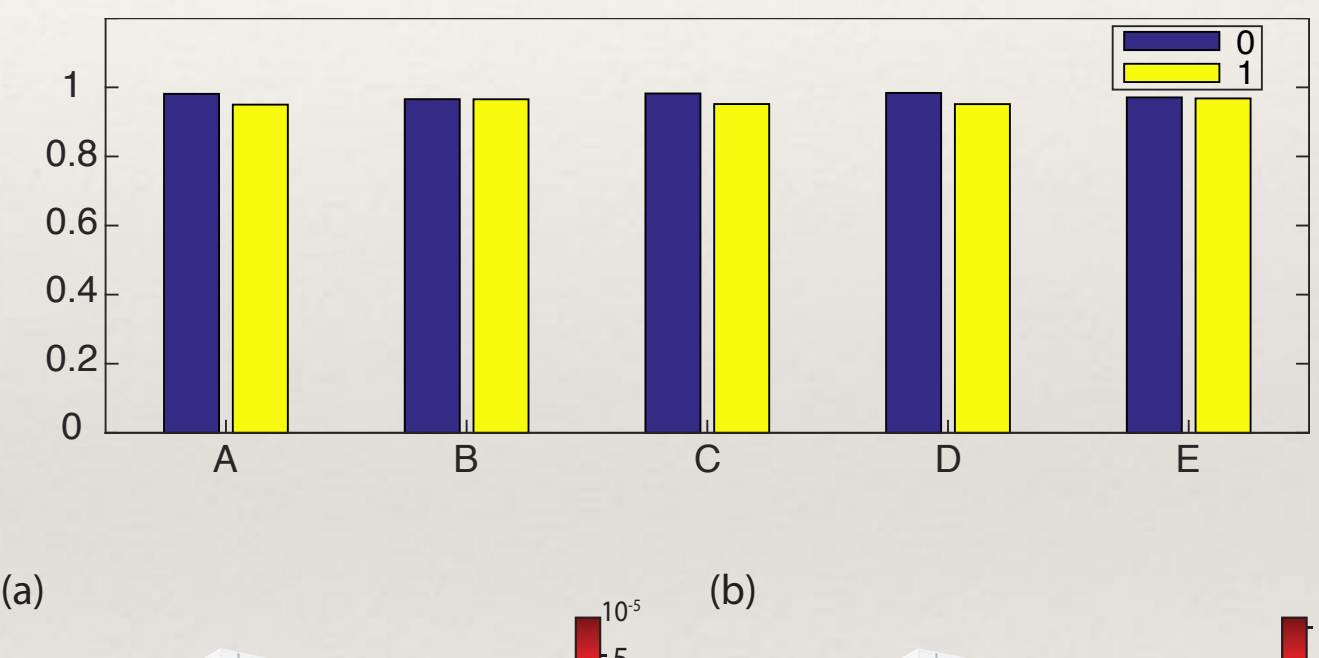

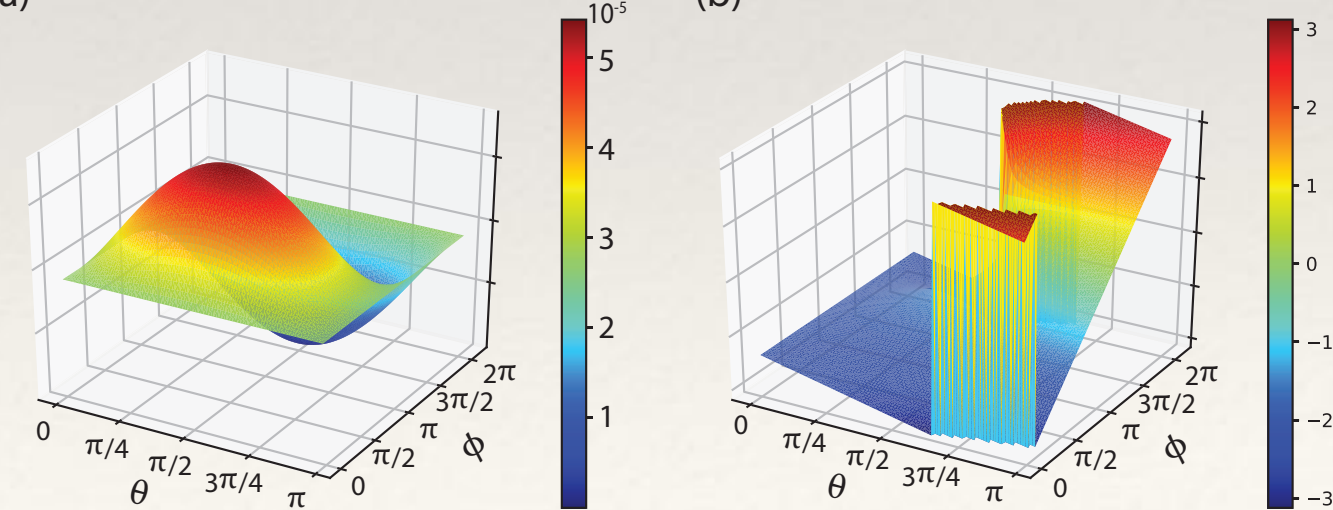

*International Loop Quantum Gravity Seminar* 

Thank You! March 20